### **BAB III**

## **METODE PENELITIAN**

## **A. Jenis dan Pendekatan Penelitian**

Jenis penelitian yang digunakan adalah penelitian lapangan atau kancah (*field research*), yaitu penelitian yang dilakukan dengan terjun langsung ke lapangan untuk meneliti ada tidaknya pengaruh strategi KWL terhadap hasil belajar SKI pada kelas V MIN 4 Banjar.

Pendekatan yang digunakan adalah pendekatan kuantitatif. Menurut Sugiyono, pendekatan ini berlandaskan pada filsafat positivisme, bertujuan untuk menguji hipotesis yang telah ditetapkan, data penelitiannya berupa angka-angka yang dianalisis menggunakan statistik, digunakan untuk meneliti populasi dan sampel tertentu yang pengumpulan datanya dengan menggunakan instrument penelitian. 1 Jadi data yang diperoleh berupa angka yang kemudian dianalisis secara statistik untuk menunjukkan ada tidaknya pengaruh antar variabel.

#### **B. Desain Penelitian**

1

Desain penelitian yang digunakan adalah *pre-experimental design* dalam bentuk *one-grup pretest-posttest*. Desain ini menggunakan satu kelas saja tanpa ada kelas pembanding. Desain ini membandingkan keadaan sebelum diberi perlakuan dan sesudah diberi perlakuan untuk mengetahui ada tidaknya pengaruh

<sup>1</sup>Sugiyono, *Metode Penelitian Pendidikan: Pendekatan Kuantitatif, Kualitatif, dan R & D,*  (Bandung: Alfabeta, 2013), h. 14.

penggunaan stategi terhadap hasil belajar peserta didik akibat perlakuan yang berbeda tersebut. <sup>2</sup> Desain penelitian bisa dilihat dari tabel di bawah ini.

Tabel III. Pola Desain Penelitian

| <b><i><u>Xelas</u></i></b> | 'retest | Perlakuan | 'osttest |
|----------------------------|---------|-----------|----------|
| m<br>Eksperimen            |         | . .       | 02       |

### **Keterangan:**

- O1: *Pretest* pada kelas eksperimen sebelum diberikan perlakuan
- X: Perlakuan yang diberikan kepada sampel penelitian
- O2: *Posttest* pada kelas eksperimen sesudah diberikan perlakuan

## **C. Tempat Penelitian**

Penelitian ini dilaksanakan di MIN 4 Banjar. Pemilihan tempat penelitian ini dikarenakan MIN 4 Banjar belum pernah menerapkan strategi pembelajaran KWL. Selain itu, pihak madrasah juga memberikan ijin untuk melakukan penelitian di madrasah tersebut.

### **D. Populasi dan Sampel Penelitian**

# **1. Populasi**

Populasi adalah jumlah keseluruhan dari objek/subjek dalam suatu wilayah yang memiliki karakteristik tertentu yang akan digunakan dalam

**.** 

<sup>2</sup> *Ibid*., h. 111.

penelitian. <sup>3</sup> Populasi dalam penelitian ini adalah seluruh peserta didik kelas V MIN 4 Banjar yaitu kelas VA, VB, VC, dan VD.

| No | <b>Kelas</b>   | <b>Jumlah Peserta Didik</b> |
|----|----------------|-----------------------------|
|    | Ά              | 28                          |
|    | $\overline{B}$ |                             |
|    | VC             |                             |
|    | ΙD             |                             |
|    | Jumlah         |                             |

Tabel IV. Populasi Penelitian Kelas V MIN 4 Banjar

#### **2. Sampel Penelitian**

Sampel adalah bagian dari jumlah populasi yang memiliki karakteristik yang sama sehingga merepresentasikan suatu populasi. <sup>4</sup> Teknik penarikan sampel dalam penelitian ini menggunakan teknik non-probabilitas tipe *purposive sampling. Purposive sampling* adalah teknik penarikan sampel yang dilakukan dengan memilih berdasarkan tujuan tertentu. <sup>5</sup> Pada penelitian ini, sampelnya adalah peserta didik kelas VC yang berjumlah 29 orang, pemilihan sampel ini berdasarkan pertimbangan dan kesediaan dari guru kelas serta permasalahan yang ada di kelas tersebut. Masalah yang diketahui terdapat pada kelas VC yakni peserta didik kurang aktif, kesulitan dalam memahami bacaan dan menjawab soal sehingga nilai peserta didik kelas VC diketahui tidak mencapai standar rata-rata pada mata pelajaran SKI.

**.** 

<sup>3</sup>Hendrik Rawambaku, *Metodologi Penelitian Pendidikan*, (Jakarta: Penerbit Libri, 2015), h. 43.

<sup>4</sup> *Ibid*., h. 43.

<sup>5</sup>Ade Ismayani, *Metodologi Penelitian*, (Banda Aceh: Syiah Kuala University Press, 2019), h, 51.

## **E. Data dan Sumber Data**

#### **1. Data**

Data yang digali dalam penelitian ini ada dua macam, yakni data pokok dan data penunjang.

#### **a. Data Pokok**

Data pokok yang digali dalam penelitian ini yaitu data yang berkaitan dengan hasil belajar peserta didik sebelum dan sesudah diterapkannya pembelajaran dengan menggunakan strategi KWL.

### **b. Data Penunjang**

Data penunjang yaitu data yang berkaitan dengan pembahasan yang menunjang keaslian hasil penelitian, seperti:

- 1) Sejarah berdirinya tempat penelitian, yaitu MIN 4 Banjar.
- 2) Visi dan Misi MIN 4 Banjar.
- 3) Keadaan peserta didik, guru, dan staf tata usaha.
- 4) Keadaan sarana dan prasarana.
- 5) Jadwal pelajaran di MIN 4 Banjar, khususnya kelas VC.

### **2. Sumber Data**

Sumber data di dalam penelitian ini diperoleh dengan menggali dari berbagai sumber, yaitu:

- a. Responden, yaitu peserta didik kelas VC MIN 4 Banjar yang telah ditetapkan sebagai sampel penelitian.
- b. Informan, yaitu kepala sekolah dan guru mata pelajaran yang mengajar SKI, beserta staf tata usaha di MIN 4 Banjar.

c. Dokumen, yaitu soal tes dan semua catatan ataupun arsip yang memuat data-data atau informasi yang mendukung dalam penelitian ini, baik yang berasal dari guru maupun tata usaha.

# **F. Variabel Penelitian**

Variabel penelitian adalah segala sesuatu yang menjadi objek pengamatan peneliti.<sup>6</sup> Penelitian ini menggunakan satu kelompok tanpa ada kelas pembanding dengan membandingkan variabel terikat antara sebelum dan sesudah perlakuan. Variabel terikat dalam penelitian ini adalah hasil belajar peserta didik pada materi Abu Bakar Ash-Shiddiq kelas VC MIN 4 Banjar. Sedangkan variabel bebas dalam penelitian ini adalah penggunaan strategi KWL pada materi Abu Bakar Ash-Shiddiq kelas VC MIN 4 Banjar.

Hubungan antara kedua variabel tersebut dapat dilihat pada skema berikut.

#### **SKEMA**

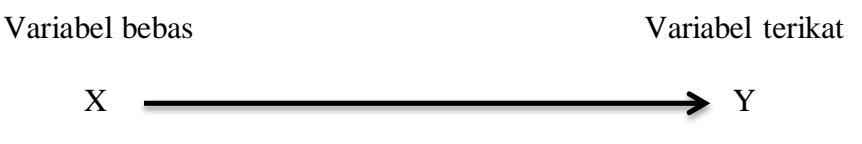

#### **Keterangan:**

1

- X: Penggunaan strategi pembelajaran KWL pada materi Abu Bakar Ash-Shiddiq.
- Y: Hasil belajar peserta didik pada materi Abu Bakar Ash-Shiddiq di kelas VC MIN 4 Banjar.

<sup>6</sup>Hendri Rawambaku, *Metodologi Penelitian Pendidikan*…, h. 41.

### **G. Teknik Pengumpulan Data**

Teknik pengumpulan data yang peneliti gunakan dalam penelitian ini adalah sebagai berikut.

## **1. Tes**

Tes pada umumnya digunakan untuk mengukur dan menilai hasil belajar peserta didik dalam kurun waktu tertentu.<sup>7</sup> Tes yang digunakan dalam penelitian ini berupa tes awal (*pretest*) dan tes akhir (*posttest*). *Pretest* digunakan untuk mengetahui kemampuan awal peserta didik terhadap materi yang diajarkan, sedangkan *posttest* digunakan untuk mengetahui hasil belajar setelah dilakukan perlakuan. Tes tersebut berupa tes tertulis yang berbentuk pilihan ganda. Tes inilah yang dijadikan acuan untuk menarik kesimpulan di akhir penelitian.

#### **2. Wawancara**

**.** 

Wawancara yaitu proses tanya jawab dalam penelitian yang berlangsung secara lisan antara dua orang atau lebih. Wawancara dilakukan untuk memperkuat dan melengkapi data yang diperoleh dalam penelitian.<sup>8</sup> Peneliti dalam hal ini mengadakan wawancara atau komunikasi langsung dengan para responden, dilengkapi dengan data pokok dan penunjang yang sesuai untuk melengkapi data yang diperlukan melalui teknik lain.

<sup>7</sup>Nana Sudjana, *Dasar-Dasar Proses Belajar Mengajar*, (Bandung: Sinar Baru Algesindo, 2005), h. 35.

<sup>8</sup>Cholid Narbuko & Abu Achmadi, *Metodologi Penelitian,* (Jakarta: Bumi Aksara, 2007), h. 70.

### **3. Dokumentasi**

-

Dokumentasi yaitu penggalian data yang tidak langsung ditujukan pada subjek penelitian, melainkan melalui dokumen. <sup>9</sup>Penelitian ini di dokumentasikan untuk memperoleh data tentang hasil belajar SKI pada materi Abu Bakar Ash-Shiddiq. Dokumentasi juga digunakan untuk mengumpulkan data mengenai proses pembelajaran SKI dengan menggunakan strategi KWL berupa foto-foto kegiatan, serta arsip-arsip sekolah yang dibutuhkan untuk melengkapi data yang diperlukan.

| N <sub>0</sub> | Data                                                                                                    | <b>Sumber Data</b>                                                            | <b>Teknik</b><br>Pengumpulan Data                                                            |
|----------------|----------------------------------------------------------------------------------------------------|-------------------------------------------------------------------------------|----------------------------------------------------------------------------------------------|
| 1.             | Pokok<br>Data<br>berupa data:<br>a. Hasil<br>belajar<br>peserta didik mata<br>pelajaran Sejarah<br>Kebudayaan<br>Islam materi Abu<br>Ash-<br><b>Bakar</b><br>Shiddiq<br>menggunakan<br>strategi KWL                                | Responden                                                                     | <b>Tes</b>                                                                                   |
| 2.             | Data Penunjang,<br>meliputi:<br>Data<br>tentang<br>a.<br>sejarah berdirinya<br>MIN 4 Banjar<br>b. Data berkenaan<br>dengan keadaan<br>Peserta didik<br>berkenaan<br>Data<br>$\mathbf{c}$ .<br>dengan keadaan<br>guru dan staf tata | Informan dan<br>dokumen<br>Informan dan<br>dokumen<br>Informan dan<br>dokumen | Dokumentasi dan<br>wawancara<br>Dokumentasi dan<br>wawancara<br>Dokumentasi dan<br>wawancara |

Tabel Tabel V. Data, Sumber Data, Dan Teknik Pengumpulan Data

<sup>9</sup>Anak Agung Putu Agung dan Anik Yuesti, *Metodologi Penelitian Kuantitatig dan Kualitatif*, (Denpasar: AB Publisher, 2017), h. 93.

| N <sub>0</sub> | Data                                                                        | <b>Sumber Data</b>      | Teknik<br>Pengumpulan<br>Data |
|----------------|-----------------------------------------------------------------------------|-------------------------|-------------------------------|
|                | Usaha.<br>d. Data berkenaan<br>dengan Keadaan<br>dan<br>sarana<br>prasarana | Informan dan<br>dokumen | Dokumentasi dan<br>wawancara  |
|                | e. Jadwal pelajaran<br><b>MIN</b><br>di<br>4<br>Banjar,<br>khususnya kelas  | Informan dan<br>dokumen | Dokumentasi dan<br>wawancara  |

Lanjutan Tabel Tabel V. Data, Sumber Data, Dan Teknik Pengumpulan Data

## **H. Instrumen Penelitian**

**.** 

## **1. Penyusunan Instrumen Tes Hasil Belajar**

Penyusunan instrumen tes ini dilakukan dengan memperhatikan beberapa langkah berikut.

- a. Melakukan analisis kompetensi dasar (KD) sesuai dengan muatan pelajaran.
- b. Menyusun indikator yang akan menjadi pedoman dalam penulisan soal.
- c. Menulis soal berdasarkan indikator dan mengacu pada kaidah-kaidah penulisan soal.
- d. Melakukan penskoran berdasarkan pedoman penskoran. 10

<sup>10</sup>Asep Ediana Latip, *Evaluasi Pembelajaran di SD dan MI*, (Bandung: Remaja Rosdakarya, 2018), h. 110.

Tabel VI. Komposisi Perangkat Soal yang Diuji Cobakan

| N <sub>0</sub> | <b>Indikator</b>                                            | <b>Nomor Soal</b>      |
|----------------|-------------------------------------------------------------|------------------------|
| 1              | Peserta didik dapat menyebutkan contoh                      | $1, 2, 3, 4,$ dan 5    |
|                | nilai-nilai positif dari khalifah Abu Bakar                 |                        |
|                | Ash-Shiddig                                                 |                        |
| $\overline{2}$ | Peserta didik dapat menjelaskan contoh 6, 7, 8, 9, dan 10   |                        |
|                | nilai-nilai positif dari khalifah Abu Bakar                 |                        |
|                | Ash-Shiddig                                                 |                        |
| 3              | dapat menyebutkan   11, 12, 13, 14, dan 15<br>Peserta didik |                        |
|                | kepribadian Abu Bakar Ash-Shiddiq dan                       |                        |
|                | perjuangannya dalam dakwah Islam                            |                        |
| $\overline{A}$ | Peserta didik dapat menjelaskan kepribadian                 | 16, 17, 18, 19, dan 20 |
|                | Abu Bakar Ash-Shiddiq dan perjuangannya                     |                        |
|                | dalam dakwah Islam                                          |                        |

## **2. Pengujian Instrumen Penelitian**

Sugiyono mengatakan bahwa suatu instrument yang valid dan reliabel merupakan syarat mutlak untuk mendapatkan hasil penelitian yang juga valid dan reliabel.<sup>11</sup> Oleh karena itu, sebelum dilakukan pengumpulan data terlebih dahulu dilakukan uji coba untuk mengetahui validitas dan reliabilitas soalsoal yang akan diujikan.

# **a. Validitas**

1

Validitas adalah tingkat kecermatan suatu instrumen atau item dalam mengukur apa yang ingin diukur. <sup>12</sup> Validitas butir soal *pretest* dan *posttest* dapat ditentukan dengan 2 tahapan pengujian. Tahapan tersebut adalah sebagai berikut.

<sup>11</sup>Sugiyono, *Metode Penelitian Pendidikan:…*, h. 173.

<sup>12</sup>Duwi Priyatno, *SPSS 22 Pengolahan Data Terpraktis*, (Yogyakarta: Andi Yogyakarta: 2014), h. 51.

### **1) Uji Validitas Kepada Tim Ahli**

Sebelum melaksanakan pengujian soal ke peserta didik kelas VC MIN 4 Banjar, soal-soal tersebut terlebih dahulu diuji validitasnya kepada tim ahli. Tim ahli tersebut meliputi 1 dosen SKI dan satu guru kelas V MIN 4 Banjar. Hasil validitas kepada tim ahli dapat dilihat pada lampiran V.

Skor rata-rata penilaian uji validitas dihitung menggunakan rumus:

$$
X = \frac{\sum X}{n}
$$

Keterangan:

 $X = Skor rata-rata$ 

n = Jumlah validator

 $\sum X =$  Jumlah skor.<sup>13</sup>

Kemudian diinterpretasi berdasarkan kriteria validitas sebagai berikut.

Tabel VII. Kriteria Validitas

| <b>Skor</b>         | Keterangan Validitas | Keterangan         |
|---------------------|----------------------|--------------------|
| $85.00 - 100\%$     | Sangat Valid         | Tidak perlu revisi |
| $70.00 - < 85.00\%$ | Cukup Valid          | Revisi kecil       |
| $50.00 - < 70.00\%$ | Kurang Valid         | Revisi besar       |
| $01.00 - 50.00\%$   | <b>Tidak Valid</b>   | Revisi total       |

## **b. Reliabilitas**

1

Reliabilitas adalah kemantapan suatu instrument yang akan digunakan sebagai alat pengumpul data dalam penelitian setelah proses

<sup>13</sup> Hendri Rawambaku, *Metodologi Penelitian Pendidikan*…, h. 53.

validasi.<sup>14</sup> Adapun teknik pengujian reabilitas soal pilihan ganda menggunakan rumus *alpha.*

$$
r_{\rm tt} = \left(\frac{n}{n-1}\right) \left(\frac{S_t^2 - \sum pq}{S_t^2}\right)
$$

Keterangan:

 $r_{11}$  = Reliabilitas instrumen secara keseluruhan.

 $n =$  Jumlah butir soal dalam suatu instrumen

- p = Proporsi subjek yang menjawab butir soal dengan benar.
- q = Proporsi subjek yang menjawab butir soal dengan salah (q = 1-p).

 $S^2$  $t = Variansi$  dari instrumen (kuadrat St)

 $s_t^2$  = Standar deviasi dari skor total.<sup>15</sup>

Tabel VIII. Interval Koefisien Tingkat Hubungan

| No | Koefisien     | <b>Interpretasi</b> |
|----|---------------|---------------------|
|    | $0,800-1,00$  | Sangat Tinggi       |
|    | $0,600-0,800$ | Tinggi              |
|    | $0,400-0,600$ | Cukup               |
|    | $0,200-0,400$ | Rendah              |
|    | $0,00-0,200$  | Sangat Rendah       |

## **c. Uji Validitas dan Reliabilitas Soal menggunakan SPSS 22**

Langkah-langkahnya adalah sebagai berikut.

- 1) Memasukkan data
	- a) Membuka lembar kerja baru dengan mengklik *File – New –*

#### **Data**.

**.** 

<sup>14</sup>Teguh Wahyono, *Analisis Statistik Mudah dengan SPSS 20*, (Jakarta: Elex Media Komputindo, 2012), h. 185.

<sup>15</sup>Muri A Yusuf, *Asesmen dan Evaluasi Pendidikan*, (Jakarta: Prenadamedia Grup, 2015), h. 81.

- b) Masuk dan klik *Variable View* untuk memasukkan namadan properti variabel.
- 2) Mengisi data

Setelah nama variabel dimasukkan, kembalilah pada tampilan *Data View* lalu kemudian mengisi data nilai peserta didik.

- 3) Mengolah data
	- a) Menghitung *Validitas,* mengklik pada menu kata *Analyze – Correlate – Bivariate*.
	- b) Memindahkan seluruh variabel ke kotak *Variables*.
	- c) Centang bagian *Pearson***,** Klik *Two-tailed***,** dan klik *Flag Significant correlation*.
	- d) Klik *Ok* untuk melihat hasil analisa.
	- e) Setelah itu, menghitung *Reliabilitas***.** Kembalilah pada *Data View***,** kemudian mengklik pada menu kata *Analyze – Scale – Reliability Analysis*.
	- f) Memindahkan soal-soal yang valid ke kotak *Items*.
	- g) Pada *Display***,** pilih *Statistic***.** Beri tanda centang pada *Scale if item deleted* dan *Correlations*.
	- h) Mengklik *Continue* untuk dapat melanjutkan proses dan mengklik *Ok* untuk melihat hasil analisa. 16

-

<sup>16</sup>V Wiratna Sujarweni, *SPSS Untuk Penelitian,* (Yogyakarta: Pustaka Baru Press, 2014), h. 194-198.

## **Analisis Validitas:**

- Jika  $r_{\text{hitung}} > r_{\text{table}}$  maka valid.
- $\bullet$  Jika  $r_{\text{hitung}} < r_{\text{table}}$  maka tidak valid.

#### **Analisis Reliabel:**

Melihat nilai *Cronbach's Alpha* pada tabel *Reliability Statistics* kemudian ditafsirkan dengan kriteria yang telah disebutkan pada tabel VIII halaman 54 yakni sangat tinggi, tinggi, cukup, rendah, dan sangat rendah.

# **3. Hasil Uji Coba Tes**

Sebelum penelitian dilaksanakan, terlebih dahulu peneliti melakukan validitas isi dengan dosen ahli dan guru. Validitas ini beberapa kali mengalami perbaikan intrumen tes guna mencapai kevalidan isi. Validasi ahli dilakukan oleh 2 ahli, yaitu Ibu Dra. Hj. Mud'hiah, M. Ag yang merupakan salah satu dosen PGMI UIN Antasari Banjarmasin, dan Ibu Siti Maimunah, S. Pd. yang merupakan guru kelas di MIN 4 Banjar. Hasil validasi ahli disajikan pada tabel berikut.

| Validator   | <b>Persentase</b> | <b>Total Skor</b><br>Rata-Rata | Keterangan<br><b>Validitas</b> |
|-------------|-------------------|--------------------------------|--------------------------------|
| Validator 1 | 97,5%             |                                |                                |
| Validator 2 | 100%              | 98.75%                         | Sangat Valid                   |
| Jumlah Skor | 197,5%            |                                |                                |

Tabel IX. Hasil Validasi Ahli

#### Keterangan:

Hasil validitas kepada tim ahli dapat dilihat secara lengkap pada lampiran VI dan VII.

Setelah direvisi, peneliti melakukan uji coba instrumen tes. Uji coba istrumen tes dilaksanakan di kelas V Sekolah MI Al-Muhajirin dengan jumlah 29 orang peserta didik pada hari Kamis, 23 Januari 2020. Uji coba instrumen ini terdiri atas 20 soal pilihan ganda. Hasil tes uji coba diperoleh data nilai, kemudian dilakukan perhitungan untuk validitas dan reliabilitas instrumen tes menggunakan aplikasi spss. Hasil uji validitas dan reliabilitas soal *pretest* dan *posttest* terhadap 20 butir soal yang telah di uji cobakan secara rinci dapat dilihat pada lampiran VIII, IX, dan X.

Berdasarkan hasil perhitungan uji validitas dan reliabilitas instrumen tes yang digunakan dalam penelitian ini menggunakan SPSS 22 *for Windows*, peneliti hanya memilih instrumen tes yang valid. Hasil perhitungan untuk validitas dan reliabilitas butir soal disajikan dalam tabel berikut.

| <b>Butir Soal</b> | $Sig. (2-tailed)$ | Keterangan         | Cronbach's   | Keterangan           |
|-------------------|-------------------|--------------------|--------------|----------------------|
|                   |                   |                    | <b>Alpha</b> |                      |
| 1.                | 0,192             | Tidak Valid        |              |                      |
| 2.                | 0,546             | Valid <sup>*</sup> |              |                      |
| 3.                | 0,221             | Tidak Valid        |              |                      |
| 4.                | 0,397             | Valid <sup>*</sup> |              |                      |
| 5.                | 0,550             | Valid <sup>*</sup> | 0,773        | Reliabel<br>Kriteria |
| 6.                | 0,407             | Valid <sup>*</sup> |              | Tinggi               |
| 7.                | 0,469             | Valid <sup>*</sup> |              |                      |
| 8.                | 0,112             | Tidak Valid        |              |                      |
| 9.                | 0,225             | Tidak Valid        |              |                      |
| 10.               | 0,680             | Valid              |              |                      |

Tabel X. Hasil Validitas dan Reliabilitas Soal Uji Coba

| <b>Butir Soal</b> | Sig. (2-tailed) | Keterangan  | Cronbach's   | Keterangan |
|-------------------|-----------------|-------------|--------------|------------|
|                   |                 |             | <b>Alpha</b> |            |
| 11.               | 0,254           | Tidak Valid |              |            |
| 12.               | 0,498           | Valid*      |              |            |
| 13.               | 0,133           | Tidak Valid |              |            |
| 14.               | 0,625           | Valid*      |              |            |
| 15.               | 0,475           | Valid*      |              |            |
| 16.               | 0,608           | Valid*      |              |            |
| 17.               | 0,212           | Tidak Valid |              |            |
| 18.               | 0,278           | Tidak Valid |              |            |
| 19.               | 0,551           | Valid*      |              |            |
| 20.               | 0,239           | Tidak Valid |              |            |

Lanjutan Tabel X. Hasil Validitas dan Reliabilitas Soal Uji Coba

### **Ket: \*=butir soal yang diambil sebagai soal penelitian**

Tabel X di atas menunjukkan bahwa ada 11 butir soal yang valid. Namun yang digunakan untuk instrumen soal *pretest* dan *posttest* hanyalah 10 soal. Soal yang digunakan dalam penelitian adalah soal nomor 2, 4, 5, 6, 7, 12, 14, 15, 16, dan 19.

# **I. Desain Pengukuran**

Desain pengukuran digunakan untuk mempermudah proses analisis data. Desain ini diperlukan untuk mengukur suatu variabel dalam penelitian. Penilaian hasil belajar peserta didik dihitung dengan rumus berikut.

$$
N = \frac{skor\ perolehan}{skor\ maksimum} \ x\ 100
$$

Keterangan:

*N* = Nilai akhir. 17

Selanjutnya nilai akhir hasil belajar peserta didik akan diinterpretasikan berdasarkan ARD dari Penmad Kemenag RI sebagai berikut.

| No. | <b>Nilai</b> | <b>Predikat</b> | Keterangan |
|-----|--------------|-----------------|------------|
|     | $90 - 100$   |                 | Amat Baik  |
|     | $80 - 89$    |                 | Baik       |
|     | $70 - 79$    |                 | Cukup      |
|     | $-69$        |                 | Kurang     |

Tabel XI. Interpretasi Prestasi Belajar

Nilai yang didapat kemudian akan dianalisis dengan uji statistik untuk mengetahui ada tidaknya pengaruh strategi KWL terhadap hasil belajar SKI materi Abu Bakar Ash-Shiddiq pada peserta didik kelas VC MIN 4 Banjar.

## **J. Indikator Keberhasilan**

**.** 

Indikator keberhasilan peserta didik diukur menggunakan standar yang telah ditetapkan oleh pihak sekolah. Standar nilai hasil belajar SKI di sekolah yang diteliti adalah 70. Selanjutnya nilai yang diperoleh akan di proses dengan uji statistik untuk mengetahui ada tidaknya pengaruh yang signifikan hasil belajar peserta didik menggunakan strategi KWL yang akan dijelaskan pada teknik analisis data.

<sup>17</sup>Uzer Usman & Lilis Setiawati, *Optimalisasi Kegiatan Belajar Mengajar*, (Bandung: Remaja Rosdakarya, 1993), h. 136.

### **K. Teknik Pengolahan Data**

Data yang diperoleh dari penelitian ini diolah dengan teknik sebagai berikut.

1. *Editing*

*Editing* merupakan proses penelitian kembali catatan-catatan yang telah dikumpulkan. *Editing* ini bertujuan untuk meneliti data yang telah dikumpulkan di lapangan untuk mengetahui apakah data tersebut cukup layak dan dapat diteruskan pada proses berikutnya.

2. *Coding*

Setelah data yang diperoleh dianggap layak dan dapat diteruskan pada proses selanjutnya, maka selanjutnya adalah melakukan *coding* data. *Coding* adalah suatu usaha untuk mengklasifikasikan data yang telah diperoleh dengan memberikan keterangan baik berupa angka atau huruf.

3. Tabulasi

1

Tabulasi adalah proses penghitungan frekuensi ke dalam masingmasing kategori yang disajikan dalam bentuk tabel. Oleh karena hasil penghitungan itu selalu disajikan dalam bentuk tabel, maka tabulasi sering juga diartikan sebagai proses penyusunan data ke dalam bentuk tabel. <sup>18</sup>

<sup>18</sup>Anak Agung Putu Agung dan Anik Yuesti, *Metodologi Penelitian…,* 98-107.

#### **L. Teknik Analisis Data**

Teknik analisis data bertujuan untuk mencari jawaban atas pertanyaan yang telah dirumuskan sebelumnya. Penelitian yang dilakukan menggunakan pendekatan kuantitatif dengan desain *pre-experimental design* dalam bentuk *one grup pretest-posttest*, maka analisis data yang digunakan berupa teknik analisis data statistik. Data yang digunakan berupa data hasil belajar SKI yaitu nilai *pretest* dan *posttest.* Statistik yang digunakan adalah uji t- *paired* atau uji *wilcoxon.* Uji t- *paired* digunakan apabila data berdistribusi normal, sedangkan uji *wilcoxon* digunakan apabila data tidak berdistribusi normal. Sebelum mengadakan uji tersebut di atas, terlebih dahulu dilakukan perhitungan statistika yang meliputi rata-rata, standar devisiasi, varians, dan uji normalitas.

### **1. Analisis Deskriptif**

Analisis deskriptif adalah analisis yang bermaksud untuk melukiskan suatu variabel data secara apa adanya pada situasi tertentu. Analisis deskriptif tersebut adalah sebagai berikut.<sup>19</sup>

#### a. **Rata-rata (***Mean***)**

-

*Mean* adalah nilai rata-rata hitung dari sederet angka. Rata-rata dapat menentukan kualifikasi hasil belajar yang dicapai oleh peserta didik. Mean dapat menentukan kualifikasi hasil belajar yang dicapai oleh peserta didik yang dapat diketahui melalui rata-rata dengan rumus:

$$
Me = \frac{\sum x_i}{n}
$$

<sup>19</sup>Hendrik Rawambaku, *Metodologi Penelitian Pendidikan*…, h. 57.

### Keterangan:

- $Me$  = *Mean* (rata-rata)
- $\Sigma$  = *Epsilon* (baca jumlah)
- $x_i$  = Nilai X ke I sampai k n
- $n =$  Jumlah individu.<sup>20</sup>

### **b. Standar Deviasi (SD)**

Standar deviasi atau simpangan baku adalah ukuran yang menunjukkan simpangan rata-rata penyimpangan datadari nilai rata-rata peserta didik. <sup>21</sup> Standar deviasi digunakan peneliti untuk mengetahui tinggi rendahnya perbedaan antara data satu dengan lainnya yang diperoleh dari nilai rata-rata/meannya. Menghitung standar deviasi sampel menggunakan rumus:

$$
s = \sqrt{\frac{\sum f i (x_i - \bar{x})^2}{n-1}}
$$

Keterangan:

-

- $s =$ Standar deviasi sampel
- $\bar{x}$  = Rata-rata (*mean*)
- $\sum f_i$  = Jumlah frekuensi data ke-i yang mana i= 1, 2, 3...
- $n =$ Banyaknya data

<sup>20</sup>Hendrik Rawambaku, *Metodologi Penelitian Pendidikan*…, h. 81.

<sup>21</sup>Duwi Priyatno, *SPSS 22 Pengolahan Data Terpraktis*…, h. 34.

 $x_i$  = Data ke-i yang mana i = 1, 2, 3....<sup>22</sup>

### **c. Varians**

Varians adalah jumlah kuadrat semua devisiasi nilai-nilaimpeserta didik secara individu terhadap rata –rata kelompok. Menghitung varians sampel digunakan rumus:

$$
s^{2} = \frac{n \sum f_{i}x_{i}^{2} - (f_{i}x_{i})^{2}}{n (n - 1)}
$$

#### Keterangan:

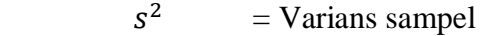

- $\bar{x}$  = Nilai rata-rata (*mean*)
- $\sum f_i$  = Jumlah frekuensi data ke-i yang mana i= 1, 2, 3...
- $n =$ Banyaknya data
- $\mathcal{X}_i$  $=$  Data ke-i yang mana i  $= 1, 2, 3...^{23}$

# **d. Rata-rata, Standar Deviasi dan Variansi menggunakan SPSS 22**

Langkah-langkah yang digunakan untuk mengetahui rata-rata, standar deviasi, dan variansi menggunakan SPSS 22 adalah sebagai berikut.

1) Memasukkan data

**.** 

a. Membuka lembar kerja baru dengan mengklik *File-New-Data*.

<sup>22</sup>Sugiyono, *Statistika Untuk Penelitian*, (Jakarta: Renika Cipta, 2009), h. 49. 23*Ibid*., h. 57.

- b. Mengklik *Variabel View* untuk memasukkan nama dan properti variabel.
- 2) Mengisi Data

Setelah nama variabel dimasukkan, kembalilah pada tampilan *Data View* untuk kemudian mengisi data nilai peserta didik.

- 3) Mengolah Data
	- a) Klik pada menu kata *Analiyze-Descriptive Statistics– Descriptive*.
	- b) Memindahkan nilai peserta didik ke **Kotak** *Variable*.
	- c) Pada menu, pilih *Options*.
	- d) Memberikan tanda centang pada statistik deskriptif yang ingin dipakai.
	- e) Mengklik *Continue* untuk melanjutkan proses dan mengklik *Ok* untuk melihat hasil analisa. 24

### **2. Uji Prasyarat Normalitas**

Uji normalitas adalah uji yang digunakan untuk mengetahui normal atau tidaknya suatu data. Jika data berdistribusi normal, maka data tersebut dianggap dapat mewakili populasi.<sup>25</sup> Langkah-langkah pengujian normalitas dengan menggunakan SPSS 22 adalah sebagai berikut.

a. Memasukkan data

1

1) Membuka lembar kerja baru dengan mengklik *File-New-Data*.

<sup>24</sup>V Wiratna Sujarweni, *SPSS Untuk Penelitian…*, h. 194-198.53-55.

<sup>25</sup>Duwi Priyatno, *SPSS 22 Pengolahan Data Terpraktis*…, h. 34.

- 2) Menampilkan *Variabel View* untuk memasukkan nama dan properti variabel.
- b. Mengisi Data

Setelah nama variabel dimasukkan, kembalilah pada *Data View* untuk kemudian mengisi data nilai peserta didik.

- c. Mengolah Data
	- 1) Klik menu kata*Analiyze-Descriptive Statisyics-Explore*.
	- 2) Memindahkan nilai peserta didik pada kotak *Dependent list* dan kelas ke **Kotak** *list*.
	- 3) Mengklik *Display Plots*.
	- 4) Mengklik *None* pada kolom *Boxplots*.
	- 5) Mencentang *Normality Plots With Test*.
	- 6) Mengklik *Continue* untuk melanjutkan proses dan mengklik *Ok* untuk melihat hasil analisa.

Dasar pengambilan keputusan:

- Jika *Asymp. Sig. (2-tailed)* > 0,05 maka data berdistribusi normal
- Jika Jika *Asymp. Sig. (2-tailed)* < 0,05 maka data tidak berdistribusi normal. 26

### **3. Uji t-***paired*

**.** 

<sup>26</sup>V Wiratna Sujarweni, *SPSS Untuk Penelitian*…, h. 53-55.

Uji t-*Paired* merupakan uji yang digunakan untuk membandingkan rata-rata dua variabel dalam satu kelompok atau sampel berpasangan dengan dua data yang berbeda dan berdistribusi normal. Uji t-*paired* digunakan untuk menentukan ada atau tidaknya perbedaan hasil belajar sebelum dan sesudah diberi perlakuan.

Langkah-langkah uji t-*paired* menggunakan SPSS 22 adalah sebagai berikut.

- a. Memasukkan data
	- 1) Membuka lembar kerja baru dengan mengklik *File-New-Data*.
	- 2) Menampilkan *Variabel View* untuk memasukkan nama dan properti variabel. Variabel pertama diisi *Pretest*, variabel kedua diisi *Posttest*. Pada bagian *Measure* pilih *Scale*.
- b. Mengisi data

Setelah nama variabel dimasukkan, kembalilah pada *Data View* untuk mengisi data sebelum dan sesudah perlakukan.

c. Mengolah data

Langkah-langkahnya:

- 1) Mengklik *Analyze-Compare Means-Paired-Sampel T Test*.
- 2) Masukkan *Pretest* dan *Posttest* pada kotak *Paired Variables*.
- 3) Mengklik *Option* hingga memunculkan *Confidence Interval* 95%.
- 4) Mengklik *Continue* untuk melanjutkan proses dan mengklik *Ok* untuk melihat hasil analisa.

Dasar pengambilan keputusan:

- Jika nilai *Asymp. Sig.* (2-tailed) > 0,05 maka H<sub>0</sub> diterima dan H<sub>a</sub> ditolak.
- Jika nilai *Asymp. Sig.* (2-tailed) < 0,05 maka H<sub>0</sub> ditolak dan H<sub>a</sub> diterima.<sup>27</sup>

#### **4. Uji** *Wilcoxon*

Uji w*ilcoxon* merupakan uji yang digunakan untuk menentukan ada tidaknya perbedaan rata-rata dua sampel berpasangan antara dua data yang berbeda dengan salah satu atau kedua data tidak berdistribusi normal. . Uji *wilcoxon* digunakan untuk menentukan ada tidaknya perbedaan rata-rata dua sampel yang berhubungan yakni hasil belajar sebelum dan sesudah diberi perlakuan.

Langkah-langkah perhitungan dalam SPSS 22 sebagai berikut.

- a. Memasukkan data
	- 1) Membuka lembar kerja baru dengan mengklik *File-New-Data*.
	- 2) Menampilkan *Variabel View* untuk memasukkan nama dan properti variabel. Variabel pertama diisi *Pretest*, variabel kedua diisi *Posttest*. Pada bagian *Measure* pilih *Scale*.
- d. Mengisi data

Setelah nama variabel dimasukkan, kembalilah pada tampilan *Data View* untuk mengisi data sebelum dan sesudah perlakuan.

e. Mengolah data

**.** 

<sup>27</sup>Teguh Wahyono, *Analisis Statistik Mudah*…, h. 102-106.

- 1) Mengklik menu kata *Analyze-Nonparametric Test-Legacy Dialogs-2 Related Samples*.
- 2) Masukkan kedua variabel ke kotak *Test Pairs*, kemudian pada bagian *Test Type,* berikan tanda centang pada pilihan *Wilcoxon***.**
- 3) Klik *Ok* untuk melihat hasil analisa.

Dasar pengambilan keputusan:

- $\bullet$  Jika nilai *Asymp. Sig.* (2-tailed) > 0,05 maka H<sub>0</sub> diterima dan H<sub>a</sub> ditolak.
- $\bullet$  Jika nilai *Asymp. Sig.* (2-tailed) < 0,05 maka H<sub>0</sub> ditolak dan H<sub>a</sub> diterima*.* 28

## **M. Prosedur Penelitian**

1

Prosedur penelitian dalam penelitian ini terbagi menjadi 4 tahapan sebagai berikut.

### **1. Tahap Perencanaan**

- a. Berkonsultasi dengan dosen pembimbing mengenai rencana penelitian.
- b. Penjajakan ke lokasi.
- c. Membuat desain proposal.
- d. Mengajukan desain proposal dan berkonsultasi kepada dosen pembimbing.
- e. Mengajukan desain proposal ke jurusan dan memohon persetujuan judul.

<sup>28</sup>V Wiratna Sujarweni, *SPSS Untuk Penelitian*…, h, 75-77.

# **2. Tahap Persiapan**

- a. Mengadakan seminar proposal setelah disetujui.
- b. Memberbaiki desain proposal berdasarkan hasil seminar.
- c. Memohon surat riset kepada sekolah yang bersangkutan dan berkonsultasi dengan guru kelas untuk mengatur jadwal penelitian.
- d. Menyusun materi pengajaran yang akan diajarkan untuk kelas eksperimen yang menggunakan strategi KWL.
- e. Menyusun Rencana Pelaksanaan Pembelajaran (RPP).

#### **3. Tahap Pelaksanaan**

- a. Melaksanakan riset.
- b. Melaksanakan uji validitas dan reabilitas soal tes.
- c. Melaksanakan *pretest,* pembelajaran, dan *posttest* terhadap kelas eksperimen.
- d. Mengolah, menyusun, dan menganalisis data.
- e. Menyimpulkan hasil penelitian.

## **4. Tahap Penyusunan Laporan**

Setelah terkumpul dari beberapa teknik pengetahuan data, selanjutnya untuk diolah data disusun dalam bentuk laporan hasil penelitian untuk diserahkan kepada dosen pembimbing guna diadakan koreksi dan perbaikan kemudian disetujui dan dibawa sidang munaqasah.